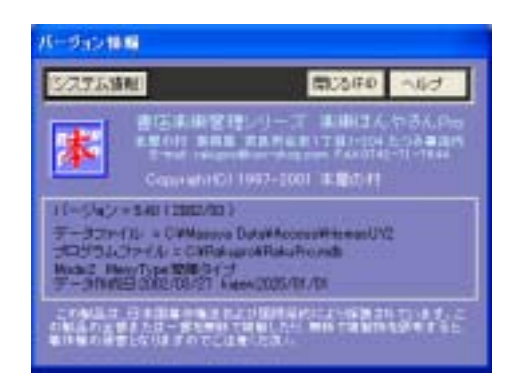

## RakuBook.mde

Windows

WindowsXP Windows

RakuPro Windows

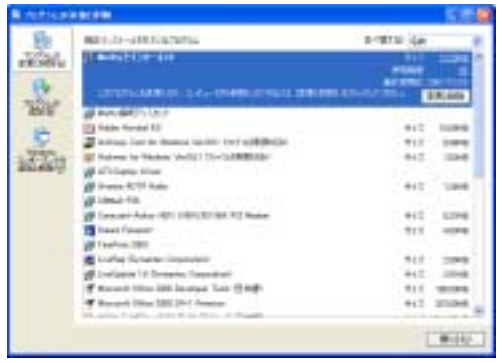

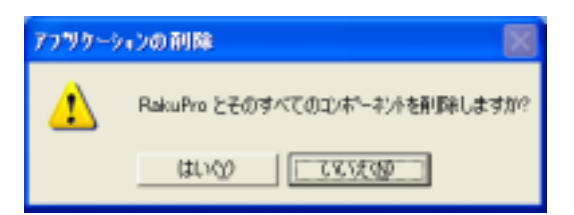

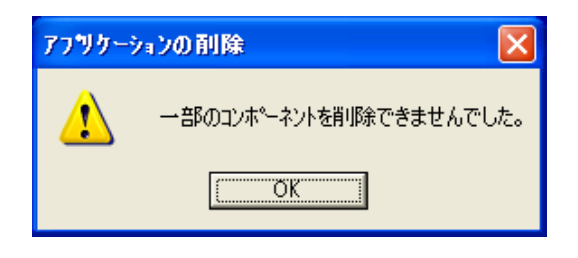